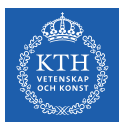

#### Machine Learning with Spark

Amir H. Payberah payberah@kth.se 02/11/2018

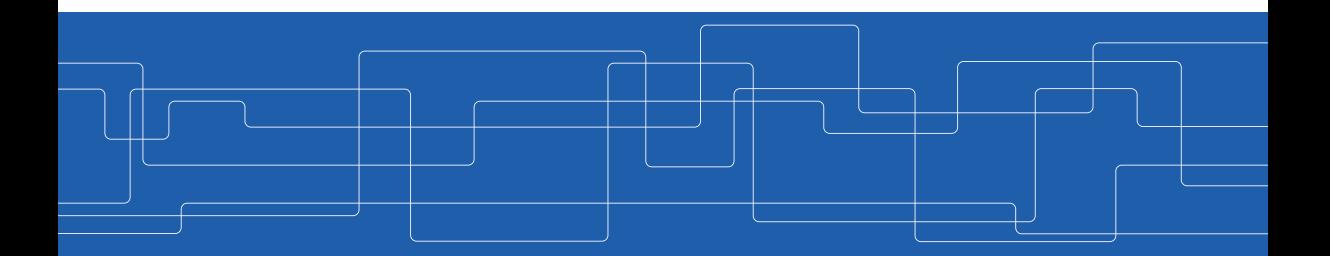

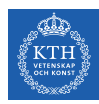

#### The Course Web Page

## https://id2223kth.github.io

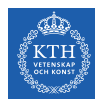

#### Where Are We?

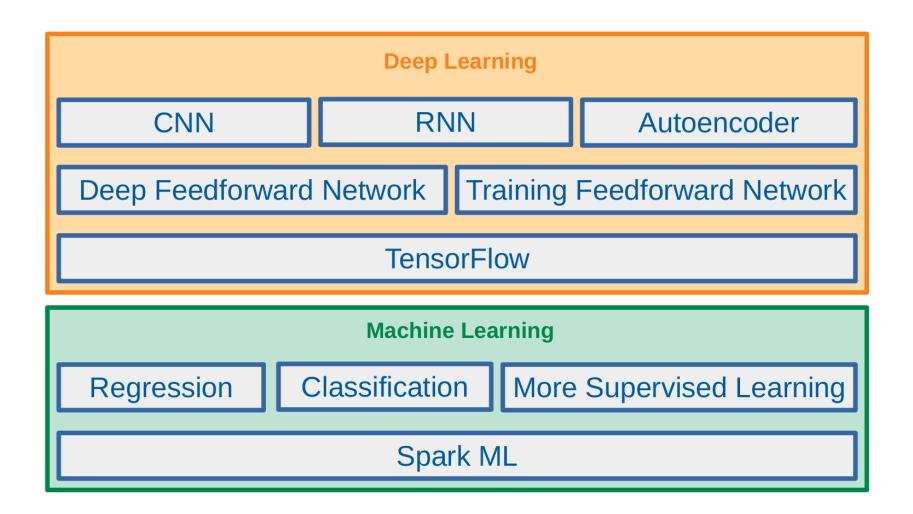

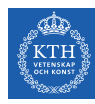

#### Where Are We?

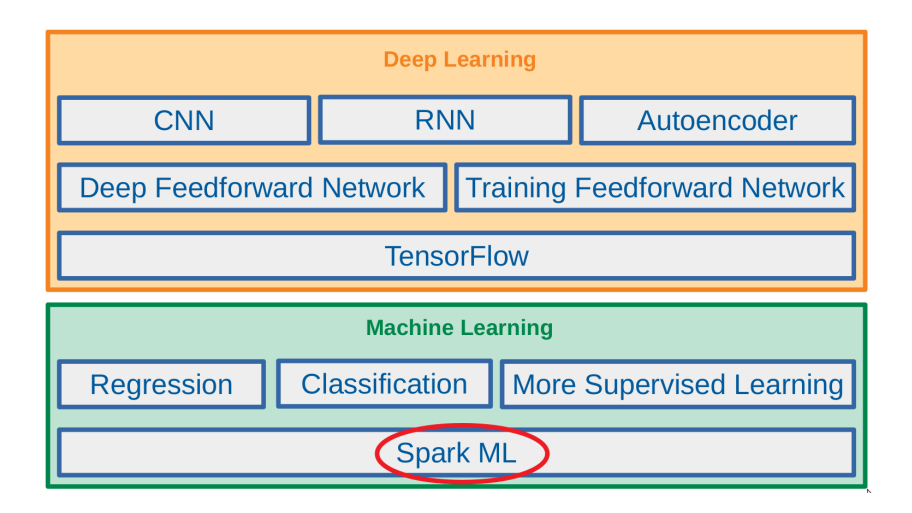

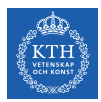

#### Big Data

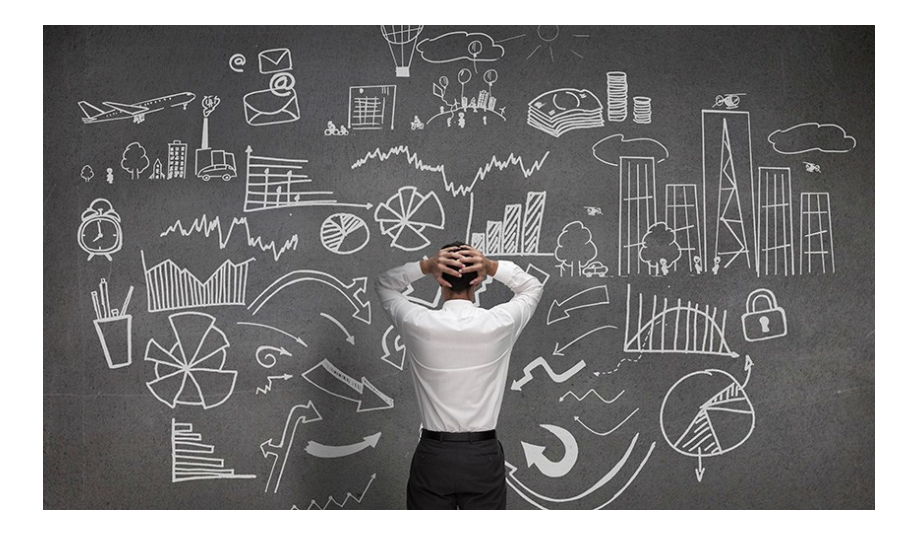

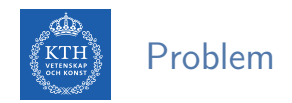

- $\blacktriangleright$  Traditional platforms fail to show the expected performance.
- $\triangleright$  Need new systems to store and process large-scale data

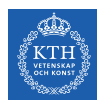

#### Scale Up vs. Scale Out

- $\triangleright$  Scale up or scale vertically
- $\triangleright$  Scale out or scale horizontally

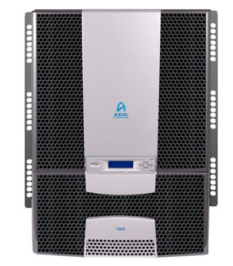

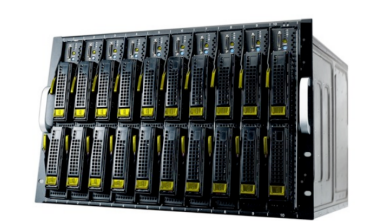

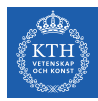

# Spark

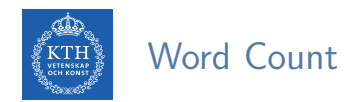

- $\triangleright$  Count the number of times each distinct word appears in the file
- If the file fits in memory: words(doc.txt) | sort | uniq -c

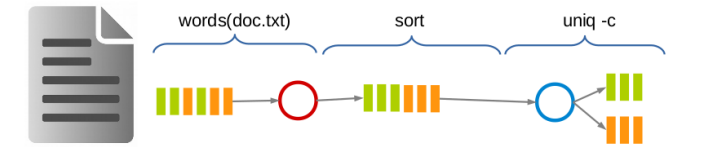

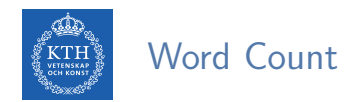

- $\triangleright$  Count the number of times each distinct word appears in the file
- If the file fits in memory: words(doc.txt) | sort | uniq -c

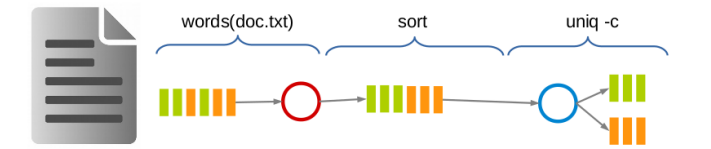

#### $\blacktriangleright$  If not?

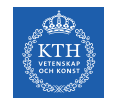

#### Data-Parallel Processing (1/4)

 $\blacktriangleright$  Parallelize the data and process.

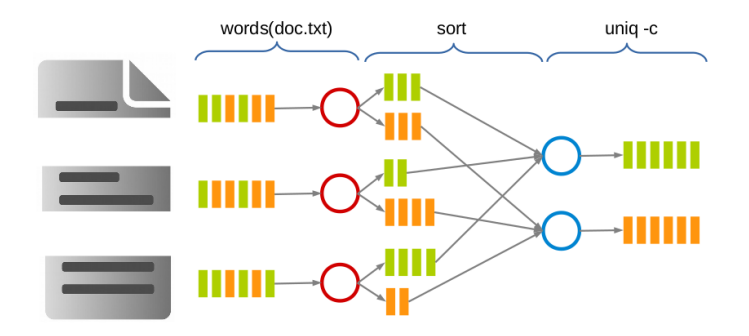

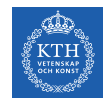

#### Data-Parallel Processing (2/4)

 $\blacktriangleright$  MapReduce

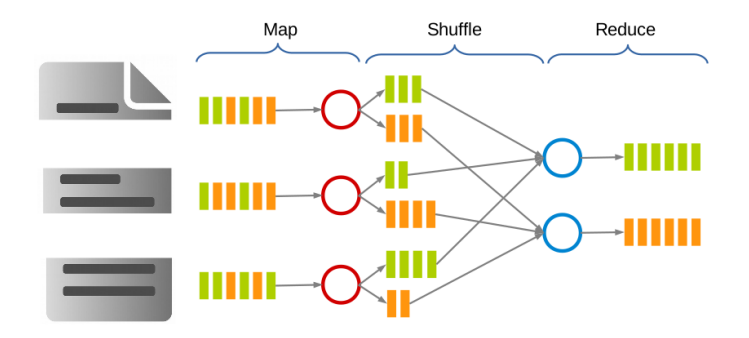

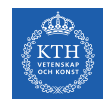

## Data-Parallel Processing (3/4)

- $\triangleright$  Data flow programming model.
- ▶ Acyclic Directed Graph (DAG) of data flow from stable storage to stable storage.

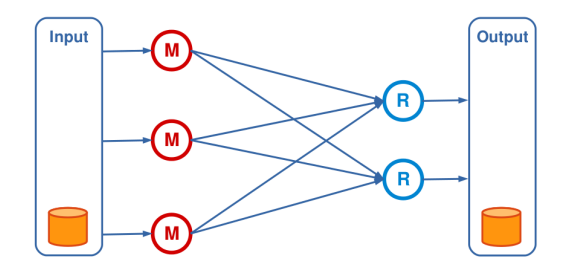

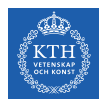

#### Data-Parallel Processing (4/4)

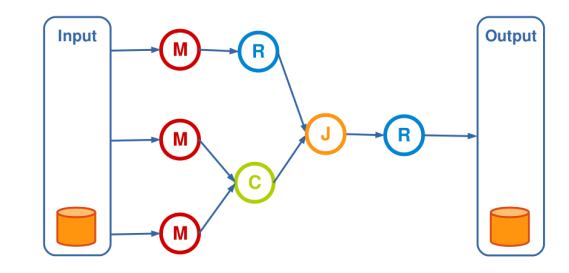

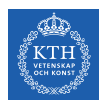

## Spark Execution Model (1/3)

- $\triangleright$  Spark applications consist of
	- A driver process
	- A set of executor processes

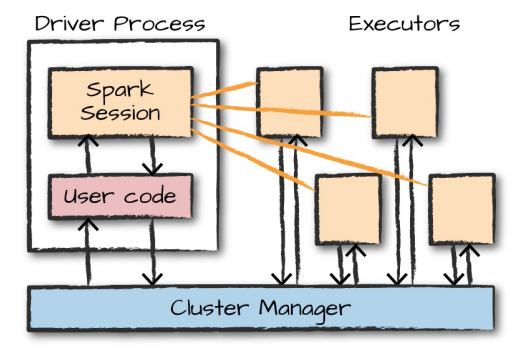

[M. Zaharia et al., Spark: The Definitive Guide, O'Reilly Media, 2018]

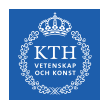

## Spark Execution Model (2/3)

- $\blacktriangleright$  The driver process is the heart of a Spark application
- $\triangleright$  Sits on a node in the cluster
- $\blacktriangleright$  Runs the main() function

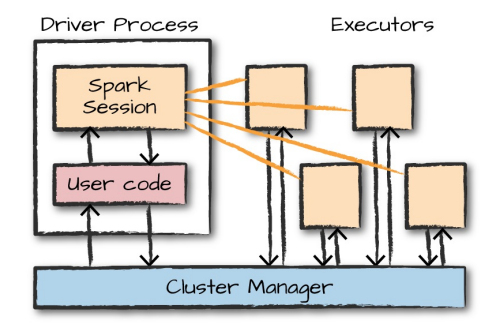

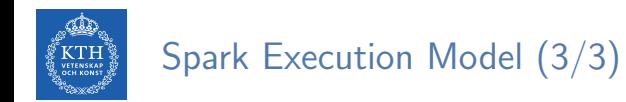

 $\triangleright$  Executors execute codes assigned to them by the driver.

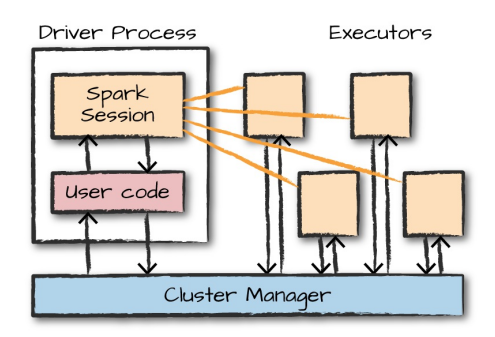

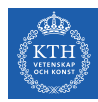

## Resilient Distributed Datasets (RDD) (1/2)

- $\blacktriangleright$  A distributed memory abstraction.
- $\blacktriangleright$  Immutable collections of objects spread across a cluster.
	- Like a LinkedList <MyObjects>

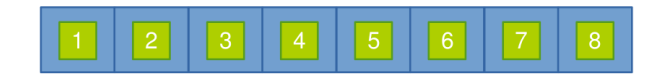

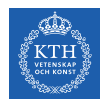

## Resilient Distributed Datasets (RDD) (2/2)

- $\triangleright$  An RDD is divided into a number of partitions, which are atomic pieces of information.
- $\triangleright$  Partitions of an RDD can be stored on different nodes of a cluster.

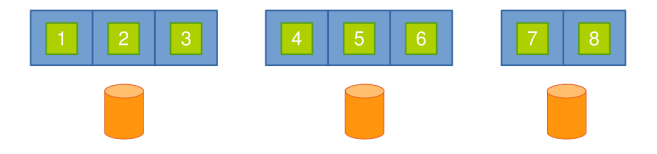

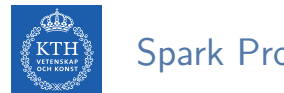

#### Spark Programming Model

- $\triangleright$  Job description based on directed acyclic graphs (DAG).
- $\triangleright$  There are two types of RDD operators: transformations and actions.

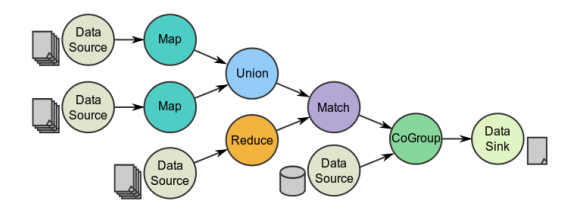

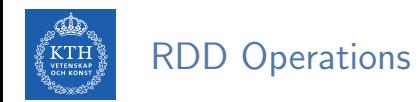

- $\triangleright$  Transformations: lazy operators that create new RDDs.
- $\triangleright$  Actions: lunch a computation and return a value to the program or write data to the external storage.

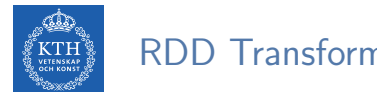

RDD Transformations (1/3)

 $\triangleright$  Map: all pairs are independently processed.

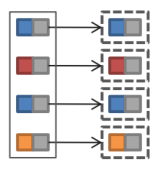

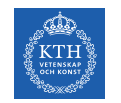

## RDD Transformations (1/3)

 $\triangleright$  Map: all pairs are independently processed.

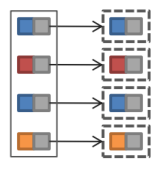

```
// passing each element through a function.
val nums = sc.parallelice(Array(1, 2, 3))val squares = nums.map(x => x * x) // {1, 4, 9}
// selecting those elements that func returns true.
val even = squares.filter(x => x \frac{9}{2} == 0) // {4}
// mapping each element to zero or more others.
nums.flatMap(x => Range(0, x)) // {0, 0, 1, 0, 1, 2}
```
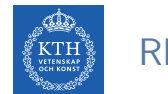

#### RDD Transformations (2/3)

- $\triangleright$  Group by: pairs with identical key are grouped.
- $\triangleright$  Groups are independently processed.

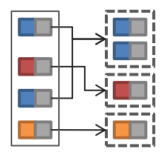

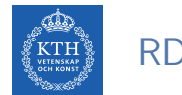

## RDD Transformations (2/3)

- $\triangleright$  Group by: pairs with identical key are grouped.
- $\triangleright$  Groups are independently processed.

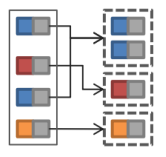

```
val pets = sc.parallelice(Seq(("kth", 1), ("rise", 1), ("kth", 2)))pets.groupByKey()
// {(kth, (1, 2)), (rise, (1))}
pets.reduceByKey((x, y) \Rightarrow x + y)
// {(kth, 3), (rise, 1)}
```
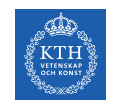

## RDD Transformations (3/3)

- $\triangleright$  Join: performs an equi-join on the key.
- $\triangleright$  Join candidates are independently processed.

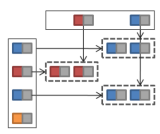

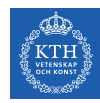

## RDD Transformations (3/3)

- $\triangleright$  Join: performs an equi-join on the key.
- $\triangleright$  Join candidates are independently processed.

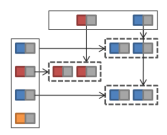

```
val rdd1 = sc.parallelize(Seq(("a", 1), ("b", 2), ("a", 3)))val rdd2 = sc.parallelize(Seq(("a", "g1"), ("b", "g2"))))
rdd1.join(rdd2)
\frac{1}{\sqrt{2}} ("a", (1, "g1"))
// ("a", (3, "g1"))
1/(\sqrt[n]{b^n}, (2, \sqrt[n]{q2^n}))
```
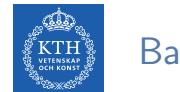

## Basic RDD Actions (1/2)

 $\blacktriangleright$  Return all the elements of the RDD as an array.

```
val nums = sc.parallelice(Array(1, 2, 3))nums.collect() // Array(1, 2, 3)
```
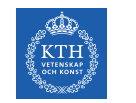

#### Basic RDD Actions (1/2)

 $\triangleright$  Return all the elements of the RDD as an array.

```
val nums = sc.parallelice(Array(1, 2, 3))nums.collect() // Array(1, 2, 3)
```
 $\triangleright$  Return an array with the first n elements of the RDD.

nums.take(2)  $// Array(1, 2)$ 

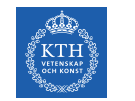

#### Basic RDD Actions (1/2)

 $\triangleright$  Return all the elements of the RDD as an array.

```
val nums = sc.parallelize(Array(1, 2, 3))nums.collect() // Array(1, 2, 3)
```
 $\triangleright$  Return an array with the first n elements of the RDD.

nums.take(2)  $// Array(1, 2)$ 

▶ Return the number of elements in the RDD.

nums.count() // 3

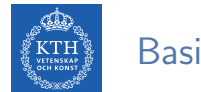

 $\triangleright$  Aggregate the elements of the RDD using the given function.

```
nums.reduce((x, y) \Rightarrow x + y)
// or
nums.reduce(- + ) // 6
```
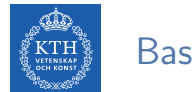

 $\triangleright$  Aggregate the elements of the RDD using the given function.

```
nums.reduce((x, y) \Rightarrow x + y)
// or
nums.reduce(- + ) // 6
```
 $\triangleright$  Write the elements of the RDD as a text file.

```
nums.saveAsTextFile("hdfs://file.txt")
```
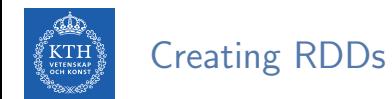

 $\blacktriangleright$  Turn a collection into an RDD.

val  $a = sc.parallelice(Array(1, 2, 3))$ 

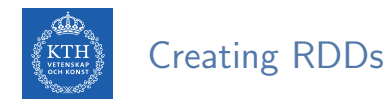

 $\blacktriangleright$  Turn a collection into an RDD.

val  $a = sc.parallelize(Array(1, 2, 3))$ 

▶ Load text file from local FS, HDFS, or S3.

```
val a = sc.textFile("file.txt")
val b = sc.textFile("directory/*.txt")val c = sc.textFile("hdfs://namenode:9000/path/file")
```
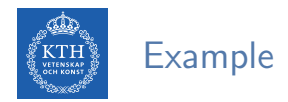

```
val textFile = sc.textFile("hdfs://...")val words = textFile.flatMap(line => line.split(" "))
val ones = words.map(word => (word, 1))val counts = ones.reduceByKey( + )counts.saveAsTextFile("hdfs://...")
```
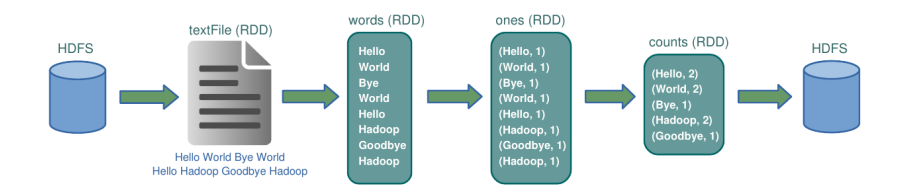

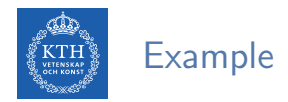

```
val textFile = sc.textFile("hdfs://...")val words = textFile.flatMap(line => line.split(" "))
val ones = words.map(word => (word, 1))
val counts = ones.reduceByKey( + )counts.saveAsTextFile("hdfs://...")
```
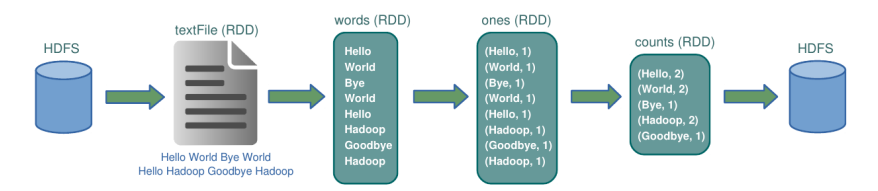

 $\blacktriangleright$  Lineage: transformations used to build an RDD.
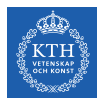

# Spark SQL

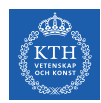

#### Spark and Spark SQL

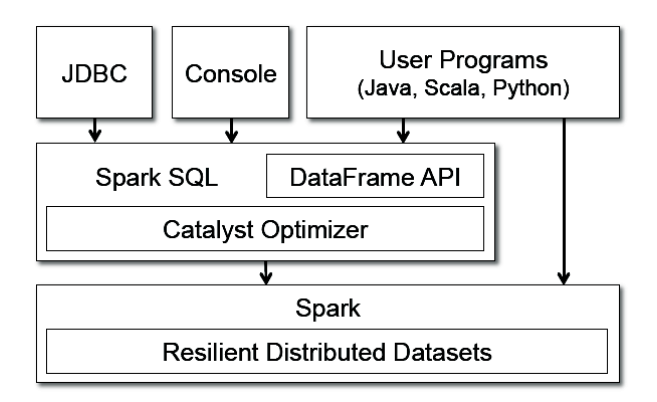

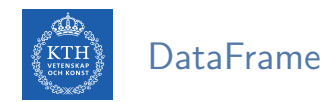

- A DataFrame is a distributed collection of rows with a homogeneous schema.
- $\blacktriangleright$  It is equivalent to a table in a relational database.
- $\triangleright$  It can also be manipulated in similar ways to RDDs.

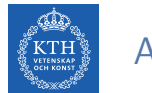

#### Adding Schema to RDDs

- $\triangleright$  Spark + RDD: functional transformations on partitioned collections of opaque objects.
- $\triangleright$  SQL + DataFrame: declarative transformations on partitioned collections of tuples.

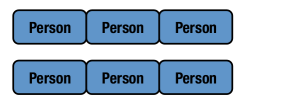

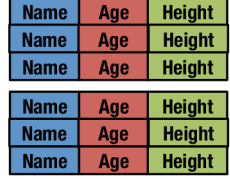

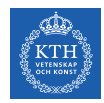

#### Creating a DataFrame - From an RDD

#### ▶ You can use toDF to convert an RDD to DataFrame.

```
val tupleRDD = sc.parallelize(Array(("seif", 65, 0), ("amir", 40, 1)))
val tupleDF = tupleRDD.toDF("name", "age", "id")
```
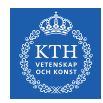

#### Creating a DataFrame - From an RDD

▶ You can use toDF to convert an RDD to DataFrame.

```
val tupleRDD = sc.parallelize(Array('"seif", 65, 0), ('"amir", 40, 1)))val tupleDF = tupleRDD.toDF("name", "age", "id")
```
If RDD contains case class instances, Spark infers the attributes from it.

```
case class Person(name: String, age: Int, id: Int)
val peopleRDD = sc.parallelize(Array(Person("seif", 65, 0), Person("amir", 40, 1)))
val peopleDF = peopleRDD.toDF
```
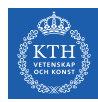

#### Creating a DataFrame - From Data Source

#### $\triangleright$  Data sources supported by Spark.

- CSV, JSON, Parquet, ORC, JDBC/ODBC connections, Plain-text files
- Cassandra, HBase, MongoDB, AWS Redshift, XML, etc.

```
val peopleJson = spark.read.format("json").load("people.json")
val peopleCsv = spark.read.format("csv")
  .option("sep", ";")
  .option("inferSchema", "true")
  .option("header", "true")
  .load("people.csv")
```
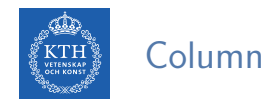

 $\triangleright$  Different ways to refer to a column.

```
val people = spark.read.format("json").load("people.json")
people.col("name")
col("name")
column("name")
'name
$"name"
expr("name")
```
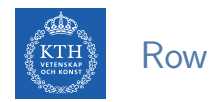

- $\triangleright$  A row is a record of data.
- $\blacktriangleright$  They are of type Row.
- $\blacktriangleright$  Rows do not have schemas.
- $\triangleright$  To access data in rows, you need to specify the position that you would like.

```
import org.apache.spark.sql.Row
val myRow = Row("Seif", 65, 0)mvRow(0) // type Any
myRow(0).asInstanceOf[String] // String
myRow.getString(0) // String
myRow.getInt(1) // Int
```
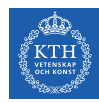

# DataFrame Transformations (1/6)

 $\triangleright$  select allows to do the DataFrame equivalent of SQL queries on a table of data.

people.select("name", "age", "id").show(2) people.select(col("name"), expr("age + 3")).show() people.select(expr("name AS username")).show(2)

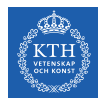

# DataFrame Transformations (1/6)

 $\triangleright$  select allows to do the DataFrame equivalent of SQL queries on a table of data.

```
people.select("name", "age", "id").show(2)
people.select(col("name"), expr("age + 3")).show()
people.select(expr("name AS username")).show(2)
```
 $\triangleright$  filter and where both filter rows.

```
people.filter(col("age") < 20).show()
```

```
people.where("age < 20").show()
```
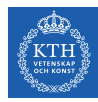

# DataFrame Transformations (1/6)

 $\triangleright$  select allows to do the DataFrame equivalent of SQL queries on a table of data.

```
people.select("name", "age", "id").show(2)
people.select(col("name"), expr("age + 3")).show()
people.select(expr("name AS username")).show(2)
```
 $\triangleright$  filter and where both filter rows.

```
people.filter(col("age") < 20).show()
```
people.where("age < 20").show()

 $\triangleright$  distinct can be used to extract unique rows.

people.select("name").distinct().count()

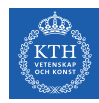

# DataFrame Transformations (2/6)

 $\triangleright$  withColumn adds a new column to a DataFrame.

people.withColumn("teenager", expr("age < 20")).show()

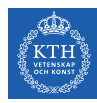

# DataFrame Transformations (2/6)

 $\triangleright$  withColumn adds a new column to a DataFrame.

people.withColumn("teenager", expr("age < 20")).show()

#### $\triangleright$  withColumnRenamed renames a column.

people.withColumnRenamed("name", "username").columns

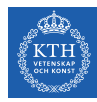

# DataFrame Transformations (2/6)

 $\triangleright$  withColumn adds a new column to a DataFrame.

people.withColumn("teenager", expr("age < 20")).show()

#### $\triangleright$  withColumnRenamed renames a column.

people.withColumnRenamed("name", "username").columns

 $\blacktriangleright$  drop removes a column.

people.drop("name").columns

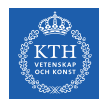

# DataFrame Transformations (3/6)

 $\triangleright$  count returns the total number of values.

people.select(count("age")).show()

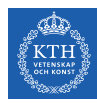

# DataFrame Transformations (3/6)

 $\triangleright$  count returns the total number of values.

people.select(count("age")).show()

 $\triangleright$  countDistinct returns the number of unique groups.

people.select(countDistinct("name")).show()

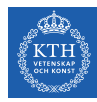

# DataFrame Transformations (3/6)

 $\triangleright$  count returns the total number of values.

people.select(count("age")).show()

 $\triangleright$  countDistinct returns the number of unique groups.

people.select(countDistinct("name")).show()

 $\triangleright$  first and last return the first and last value of a DataFrame.

```
people.select(first("name"), last("age")).show()
```
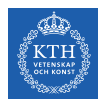

# DataFrame Transformations (4/6)

 $\triangleright$  min and max extract the minimum and maximum values from a DataFrame.

people.select(min("name"), max("age"), max("id")).show()

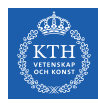

# DataFrame Transformations (4/6)

 $\triangleright$  min and max extract the minimum and maximum values from a DataFrame.

people.select(min("name"), max("age"), max("id")).show()

 $\triangleright$  sum adds all the values in a column.

people.select(sum("age")).show()

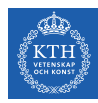

# DataFrame Transformations (4/6)

 $\triangleright$  min and max extract the minimum and maximum values from a DataFrame.

people.select(min("name"), max("age"), max("id")).show()

 $\triangleright$  sum adds all the values in a column.

people.select(sum("age")).show()

 $\blacktriangleright$  avg calculates the average.

people.select(avg("age")).show()

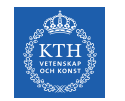

# DataFrame Transformations (5/6)

**P** groupBy and agg together perform aggregations on groups.

people.groupBy("name").agg(count("age")).show()

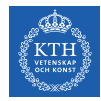

# DataFrame Transformations (5/6)

**F** groupBy and agg together perform aggregations on groups.

```
people.groupBy("name").agg(count("age")).show()
```
 $\rightarrow$  join performs the join operation between two tables.

```
val t1 = Seq((0, "a", 0), (1, "b", 1), (2, "c", 1)).toDF("num", "name", "id")val t2 = \text{Seq}((0, "x"), (1, "y"), (2, "z")).toDF("id", "group")val joinExpression = t1.col("id") === t2.col("id")
var joinType = "inner"
t1.join(t2, joinExpression, joinType).show()
```
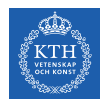

#### DataFrame Transformations (6/6)

#### $\triangleright$  You can use udf to define new column-based functions.

```
import org.apache.spark.sql.functions.udf
val df = Seq((0, "hello"), (1, "world")) .toDF("id", "text")val upper: String => String = _.toUpperCase
val upperUDF = udf(upper)
df.withColumn("upper", upperUDF(col("text"))).show
```
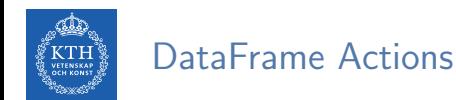

- $\triangleright$  Like RDDs, DataFrames also have their own set of actions.
- $\triangleright$  collect: returns an array that contains all the rows in this DataFrame.
- $\triangleright$  count: returns the number of rows in this DataFrame.
- $\triangleright$  first and head: returns the first row of the DataFrame.
- $\triangleright$  show: displays the top 20 rows of the DataFrame in a tabular form.
- $\triangleright$  take: returns the first n rows of the DataFrame.

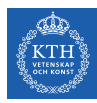

# Machine Learning

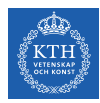

#### Machine Learning with Spark

 $\triangleright$  Spark provides support for statistics and machine learning.

- Supervised learning
- Unsupervised engines
- Deep learning

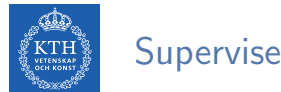

#### Supervised Learning

- $\triangleright$  Using labeled historical data and training a model to predict the values of those labels based on various features of the data points.
- $\triangleright$  Classification (categorical values)
	- E.g., predicting disease, classifying images, ...
- $\triangleright$  Regression (continuous values)
	- E.g., predicting sales, predicting height, ...

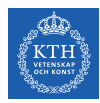

#### Unsupervised Learning

- $\triangleright$  No label to predict.
- $\triangleright$  Trying to find patterns or discover the underlying structure in a given set of data.
	- Clustering, anomaly detection, ...

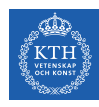

#### The Advanced Analytic Process

- $\blacktriangleright$  Data collection
- $\triangleright$  Data cleaning
- $\blacktriangleright$  Feature engineering
- $\blacktriangleright$  Training models
- $\triangleright$  Model tuning and evaluation

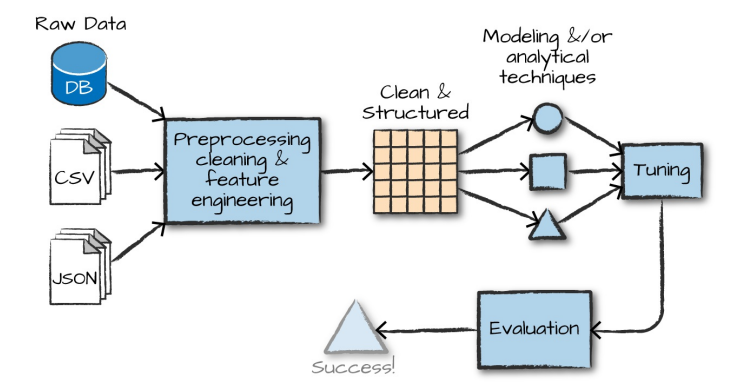

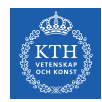

# What is MLlib? (1/2)

- $\triangleright$  MLIib is a package built on Spark.
- $\blacktriangleright$  It provides interfaces for:
	- Gathering and cleaning data
	- Feature engineering and feature selection
	- Training and tuning large-scale supervised and unsupervised machine learning models
	- Using those models in production

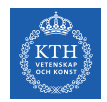

# What is MLlib? (2/2)

 $\triangleright$  MLIib consists of two packages.

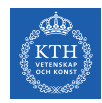

# What is MLlib? (2/2)

- $\triangleright$  MLIib consists of two packages.
- ▶ org.apache.spark.mllib
	- Uses RDDs
	- It is in maintenance mode (only receives bug fixes, not new features)

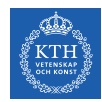

# What is MLlib? (2/2)

- $\triangleright$  MLIib consists of two packages.
- ▶ org.apache.spark.mllib
	- Uses RDDs
	- It is in maintenance mode (only receives bug fixes, not new features)
- ▶ org.apache.spark.ml
	- Uses DataFrames
	- Offers a high-level interface for building machine learning pipelines

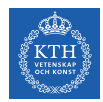

 $\triangleright$  Many tools for performing machine learning on a single machine, e.g., scikit-learn and TensorFlow.

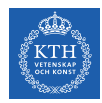

#### When Should We Use MI lib?

- $\triangleright$  Many tools for performing machine learning on a single machine, e.g., scikit-learn and TensorFlow.
- $\triangleright$  These single-machine tools are usually complementary to MLIib.
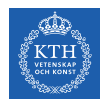

### When Should We Use MI lib?

- $\triangleright$  Many tools for performing machine learning on a single machine, e.g., scikit-learn and TensorFlow.
- $\triangleright$  These single-machine tools are usually complementary to MLIib.
- $\triangleright$  Take advantage of Spark, when you hit scalability issues.
	- Use Spark for preprocessing and feature generation, before giving data to single-machine learning libraries.
	- Use Spark, when input data or model size become too difficult to put on one machine.

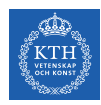

### High-Level MLlib Concepts

- $\triangleright$  ML Pipelines (spark.ml) provide a uniform set of high-level APIs built on top of DataFrames to create machine learning pipelines.
- $\triangleright$  Main pipeline components: transformers and estimators

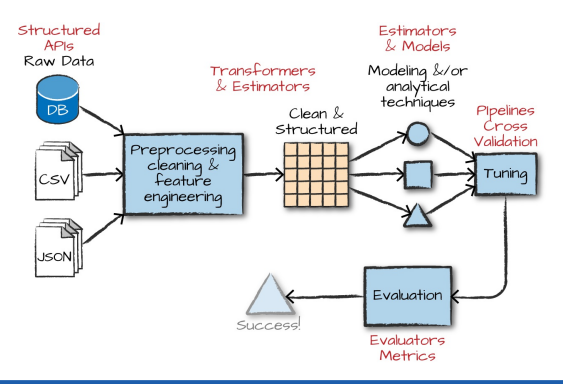

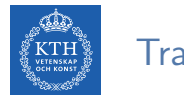

#### Transformers

- $\triangleright$  Transformers take a DataFrame as input and produce a new DataFrame as output.
- $\triangleright$  The class Transformer implements a method transform() that converts one DataFrame into another

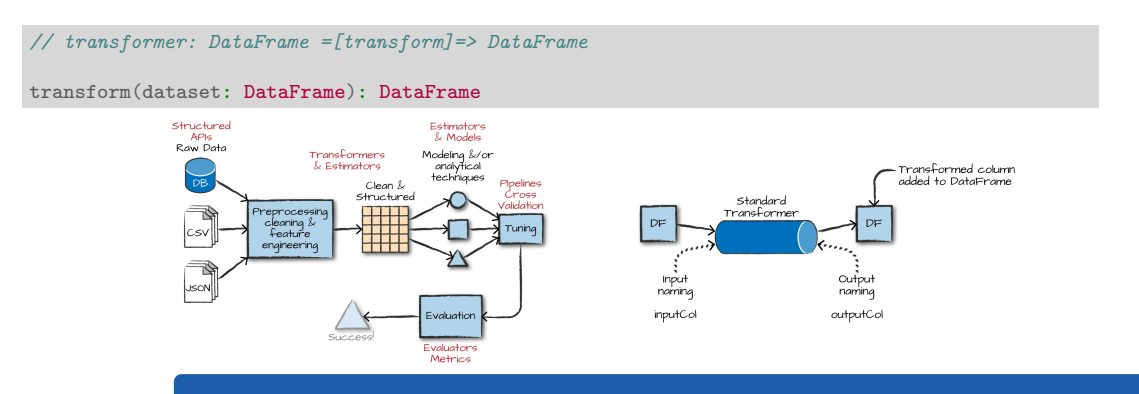

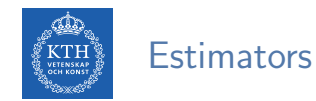

- $\triangleright$  Estimator is an abstraction of a learning algorithm that fits a model on a dataset.
- $\triangleright$  The class Estimator implements a method  $fit()$ , which accepts a DataFrame and produces a Model (Transformer).

```
// estimator: DataFrame = [fit] = > Model
fit(dataset: DataFrame): M
                                                     Structured
                                                                                              Estimators
                                                        APIG
                                                                                               & Models
                                                      Raw Data
                                                                           Transformers
                                                                                             Modelina &/or
                                                                            & Estimators
                                                                                               analytical
                                                                                               techniques
                                                                                                          Pipelines<br>Cross
                                                                                    Clean &
                                                                                   Structured
                                                                                                          Validation
                                                                  Preprocessina
                                                                    cleaning &
                                                                                                           Tunina
                                                                     feature
                                                                   engineering
                                                        JSON
                                                                                              Evaluation
                                                                              Succes
                                                                                             Evaluators
                                                                                              Metrics
```
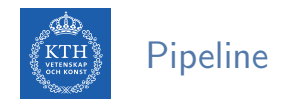

#### $\triangleright$  Pipeline is a sequence of algorithms to process and learn from data.

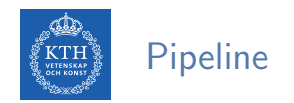

- $\triangleright$  Pipeline is a sequence of algorithms to process and learn from data.
- $\triangleright$  E.g., a text document processing workflow might include several stages:
	- Split each document's text into words.
	- Convert each document's words into a numerical feature vector.
	- Learn a prediction model using the feature vectors and labels.

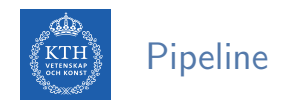

- $\triangleright$  Pipeline is a sequence of algorithms to process and learn from data.
- $\triangleright$  E.g., a text document processing workflow might include several stages:
	- Split each document's text into words.
	- Convert each document's words into a numerical feature vector.
	- Learn a prediction model using the feature vectors and labels.
- $\triangleright$  MLI ib represents such a workflow as a Pipeline, which is a sequence of stages.
	- Each stage is either a Transformer or an Estimator.

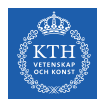

- $\triangleright$  Stages of a pipeline run in order.
- $\triangleright$  The input DataFrame is transformed as it passes through each stage.
	- Calls transform() for Transformer stages
	- Calls fit() for Estimator stages

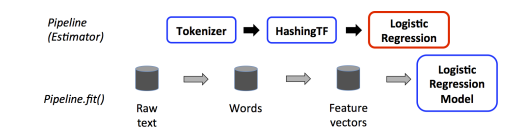

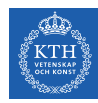

- $\triangleright$  Stages of a pipeline run in order.
- $\triangleright$  The input DataFrame is transformed as it passes through each stage.
	- Calls transform() for Transformer stages
	- Calls fit() for Estimator stages
- $\triangleright$  E.g., a Pipeline with three stages: Tokenizer and HashingTF are Transformers, and LogisticRegression is an Estimator.

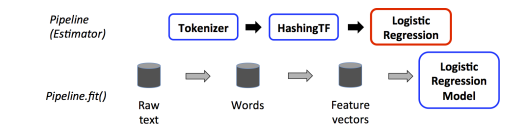

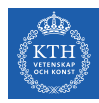

- ▶ Pipeline.fit(): is called on the original DataFrame
	- DataFrame with raw text documents and labels

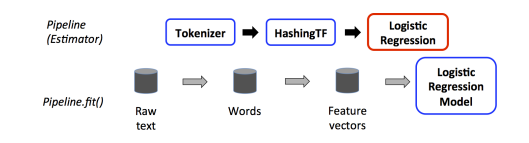

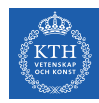

- $\triangleright$  Pipeline.fit(): is called on the original DataFrame
	- DataFrame with raw text documents and labels
- $\triangleright$  Tokenizer.transform(): splits the raw text documents into words
	- Adds a new column with words to the DataFrame

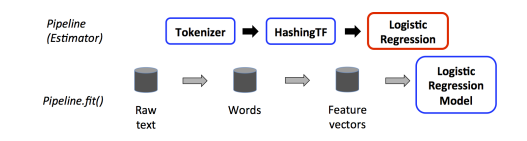

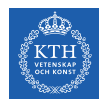

- $\triangleright$  Pipeline.fit(): is called on the original DataFrame
	- DataFrame with raw text documents and labels
- $\triangleright$  Tokenizer.transform(): splits the raw text documents into words
	- Adds a new column with words to the DataFrame
- $\blacktriangleright$  HashingTF.transform(): converts the words column into feature vectors
	- Adds new column with those vectors to the DataFrame

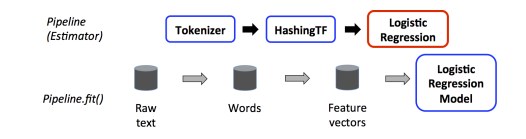

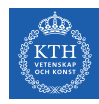

- $\triangleright$  Pipeline.fit(): is called on the original DataFrame
	- DataFrame with raw text documents and labels
- $\triangleright$  Tokenizer.transform(): splits the raw text documents into words
	- Adds a new column with words to the DataFrame
- $\blacktriangleright$  HashingTF.transform(): converts the words column into feature vectors
	- Adds new column with those vectors to the DataFrame
- $\triangleright$  LogisticRegression.fit(): produces a model (LogisticRegressionModel).

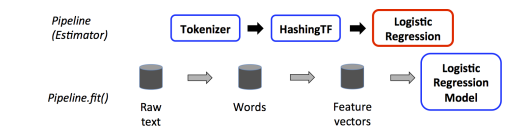

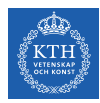

 $\triangleright$  A Pipeline is an Estimator (DataFrame =[fit]=> Model).

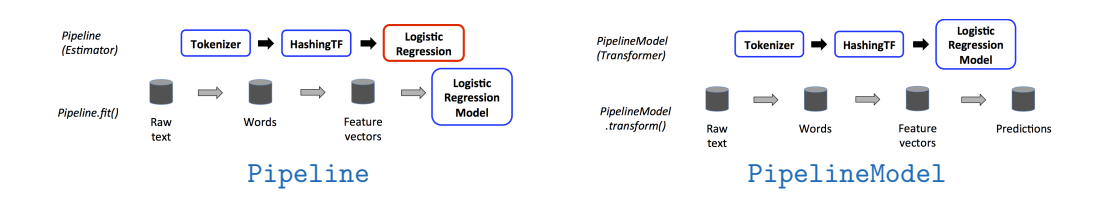

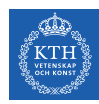

- ▶ A Pipeline is an Estimator (DataFrame =[fit]=> Model).
- $\triangleright$  After a Pipeline's fit() runs, it produces a PipelineModel.

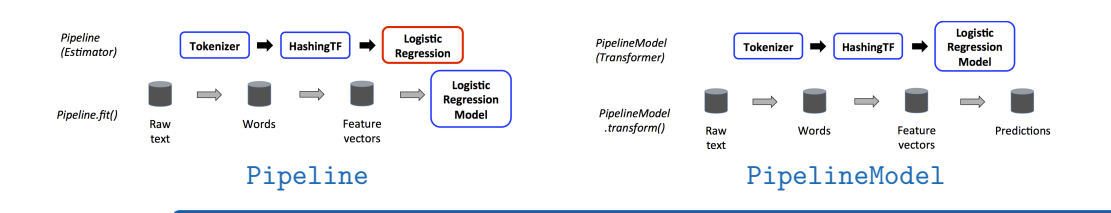

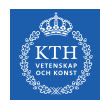

- $\triangleright$  A Pipeline is an Estimator (DataFrame =[fit]=> Model).
- $\triangleright$  After a Pipeline's fit() runs, it produces a PipelineModel.
- $\triangleright$  PipelineModel is a Transformer (DataFrame = [transform] => DataFrame).

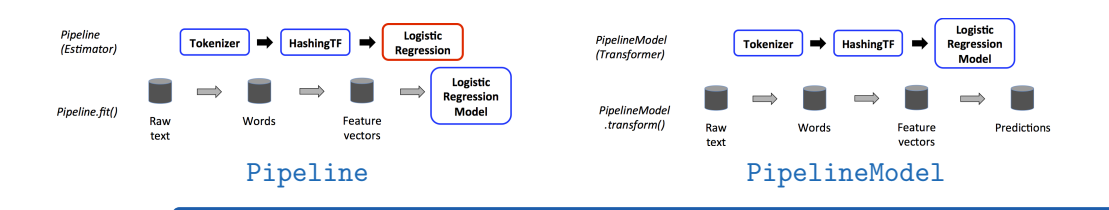

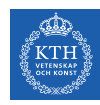

- $\triangleright$  A Pipeline is an Estimator (DataFrame =[fit]=> Model).
- $\triangleright$  After a Pipeline's fit() runs, it produces a PipelineModel.
- $\triangleright$  PipelineModel is a Transformer (DataFrame = [transform] => DataFrame).
- $\blacktriangleright$  The PipelineModel is used at test time.

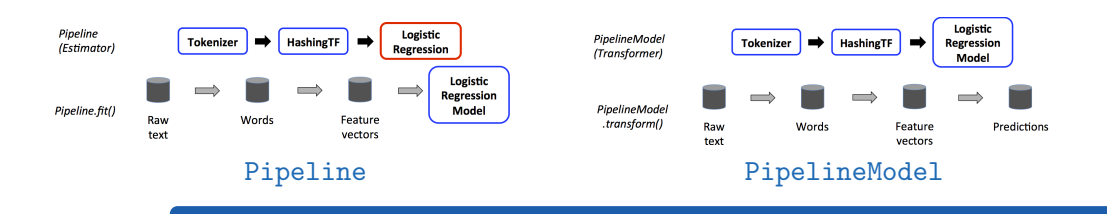

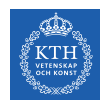

- $\triangleright$  A Pipeline is an Estimator (DataFrame =[fit]=> Model).
- $\triangleright$  After a Pipeline's fit() runs, it produces a PipelineModel.
- $\triangleright$  PipelineModel is a Transformer (DataFrame = [transform] => DataFrame).
- $\blacktriangleright$  The PipelineModel is used at test time.
- $\triangleright$  The PipelineModel has the same number of stages as the original Pipeline.
	- All Estimators in the original Pipeline have become Transformers.

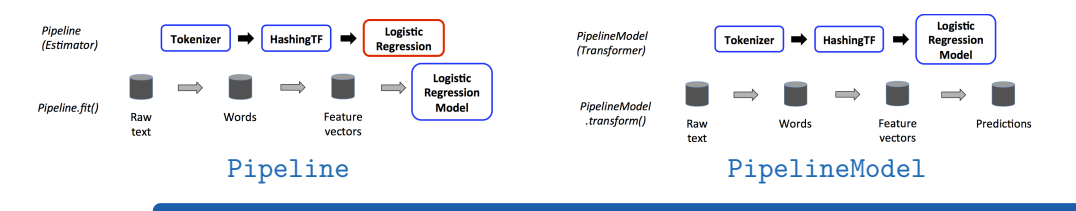

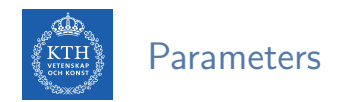

#### In MLIib Estimators and Transformers use a uniform API for specifying parameters.

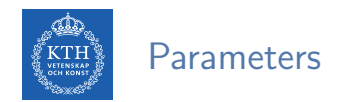

- $\triangleright$  MLIib Estimators and Transformers use a uniform API for specifying parameters.
- Param: a named parameter
- ParamMap: a set of (parameter, value) pairs

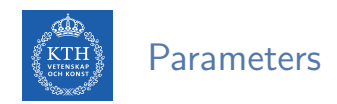

- $\triangleright$  MLI ib Estimators and Transformers use a uniform API for specifying parameters.
- Param: a named parameter
- ParamMap: a set of (parameter, value) pairs
- $\triangleright$  Two ways to pass parameters to an algorithm:
	- 1. Set parameters for an instance, e.g., ls.setMaxIter(10)
	- 2. Pass a ParamMap to fit() or transform().

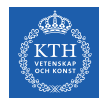

### Example - Input DataFrame (1/2)

▶ Make a DataFrame of the type Article.

```
import spark.implicits._
case class Article(id: Long, topic: String, text: String)
val articles = Seq(Article(0, "sci.math", "Hello, Math!"),
                   Article(1, "alt.religion", "Hello, Religion!"),
                   Article(2, "sci.physics", "Hello, Physics!"),
                   Article(3, "sci.math", "Hello, Math Revised!"),
                   Article(4, "sci.math", "Better Math"),
                   Article(5, "alt.religion", "TGIF")).toDF
```
articles.show

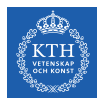

# Example - Input DataFrame (2/2)

- ▶ Add a new column label to the DataFrame.
- $\triangleright$  udf is a feature of Spark SQL to define new Column-based functions.

```
val topic2Label: Boolean => Double = x => if (x) 1 else 0
```

```
val toLabel = udf(topic2Label)
```
val labelled = articles.withColumn("label", toLabel(\$"topic".like("sci%"))).cache

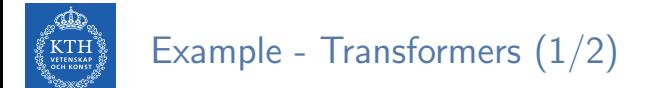

 $\triangleright$  Break each sentence into individual terms (words).

```
import org.apache.spark.ml.feature.Tokenizer
import org.apache.spark.ml.feature.RegexTokenizer
val tokenizer = new RegexTokenizer().setInputCol("text").setOutputCol("words")
val tokenized = tokenizer.transform(labelled)
tokenized.show
```
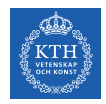

## Example - Transformers (2/2)

 $\triangleright$  Takes a set of words and converts them into fixed-length feature vector.

- 5000 in our example
- $\triangleright$  Uses a hash function to map each word into an index in the feature vector.
- $\triangleright$  Then computes the term frequencies based on the mapped indices.

```
import org.apache.spark.ml.feature.HashingTF
val hashingTF = new HashingTF().setInputCol(tokenizer.getOutputCol)
                                .setOutputCol("features")
                                .setNumFeatures(5000)
val hashed = hashingTF.transform(tokenized)
hashed.show
```
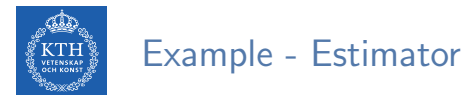

```
val Array(trainDF, testDF) = hashed.randomSplit(Mrray(0.8, 0.2))
```
trainDF.show

testDF.show

```
import org.apache.spark.ml.classification.LogisticRegression
val lr = new LogisticRegression().setMaxIter(20).setRegParam(0.01)val model = lr.fit(trainDF)val pred = model.transform(testDF).select("topic", "label", "prediction")
pred.show
```
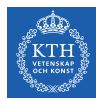

### Example - Pipeline

```
val Array(trainDF2, testDF2) = labelled.randomSplit(Mrrav(0.8, 0.2))
```
trainDF2.show

testDF2.show

```
import org.apache.spark.ml.{Pipeline, PipelineModel}
val pipeline = new Pipeline().setStages(Array(tokenizer, hashingTF, lr))
val model2 = pipeline.fit(trainDF2)
val pred = model2.transform(testDF2).select("topic", "label", "prediction")
pred.show
```
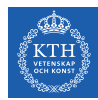

### Example - ParamMap

// set parameters using setter methods. val  $lr = new LogisticRegression()$ 

```
lr.setMaxIter(10).setRegParam(0.01)
```

```
// specify parameters using a ParamMap
val lr = new LogisticRegression()val paramMap = ParamMap(1r.maxIter -> 20).put(lr.maxIter, 30) // specify one Param
  .put(lr.regParam -> 0.1, lr.threshold -> 0.55) // specify multiple Params
val model = lr.fit(training, paramMap)
```
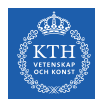

### Low-Level Data Types - Local Vector

- $\triangleright$  Stored on a single machine
- $\triangleright$  Dense and sparse
	- Dense (1.0, 0.0, 3.0): [1.0, 0.0, 3.0]
	- Sparse (1.0, 0.0, 3.0): (3, [0, 2], [1.0, 3.0])

```
import org.apache.spark.mllib.linalg.{Vector, Vectors}
val dv: Vector = Vectors.dense(1.0, 0.0, 3.0)val sv1: Vector = Vectors.sparse(3, \text{Array}(0, 2), \text{Array}(1.0, 3.0))val sv2: Vector = Vectors.sparse(3, \text{Seq}((0, 1.0), (2, 3.0))))
```
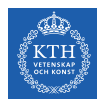

# Preprocessing and Feature Engineering

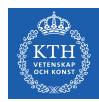

### Formatting Models

- In most of classification and regression algorithms, we want to get the data.
	- A column to represent the label (Double).
	- A column to represent the features (Vector)

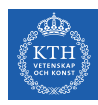

### Transformers and Estimators

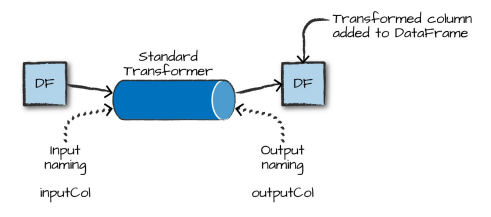

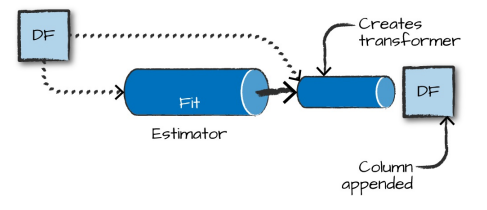

Transformer **Estimator** 

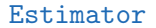

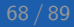

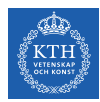

### Transformer Properties

- $\triangleright$  All transformers require you to specify the input and output columns.
- ▶ We can set these with setInputCol and setOutputCol.

val tokenizer = new RegexTokenizer().setInputCol("text").setOutputCol("words")

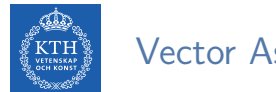

### Vector Assembler

 $\triangleright$  Concatenate all your features into one vector.

```
import org.apache.spark.ml.feature.VectorAssembler
case class Nums(val1: Long, val2: Long, val3: Long)
val numsDF = Seq(Nums(1, 2, 3), Nums(4, 5, 6), Nums(7, 8, 9)).toDF
val va = new VectorAssembler().setInputCols(Array("val1", "val2", "val3"))
                              .setOutputCol("features")
```

```
va.transform(numsDF).show()
```
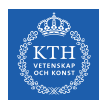

### MLlib Transformers

- $\blacktriangleright$  Continuous features
- $\blacktriangleright$  Categorical features
- $\blacktriangleright$  Text data

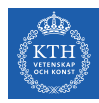

### MLlib Transformers

- $\blacktriangleright$  Continuous features
- $\blacktriangleright$  Categorical features
- $\blacktriangleright$  Text data
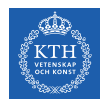

### Continuous Features - Bucketing

 $\triangleright$  Convert continuous features into categorical features.

```
import org.apache.spark.ml.feature.Bucketizer
val contDF = spark.range(20).selectExpr("cast(id as double)")
val bucketBorders = Array(-1.0, 5.0, 10.0, 15.0, 20.0)val bucketer = new Bucketizer().setSplits(bucketBorders).setInputCol("id")
bucketer.transform(contDF).show()
```
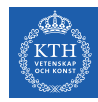

# Continuous Features - Scaling and Normalization

 $\triangleright$  To scale and normalize continuous data.

```
import org.apache.spark.ml.feature.VectorAssembler
case class Nums(val1: Long, val2: Long, val3: Long)
val numsDF = Seq(Nums(1, 2, 3), Nums(4, 5, 6), Nums(7, 8, 9)).toDF
val va = new VectorAssembler().setInputCols(Array("val1", "val2", "val3"))
                              .setOutputCol("features")
val nums = va.transform(numsDF)
```

```
import org.apache.spark.ml.feature.StandardScaler
```

```
val scaler = new StandardScaler().setInputCol("features").setOutputCol("scaled")
scaler.fit(nums).transform(nums).show()
```
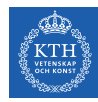

#### Continuous Features - Maximum Absolute Scaler

 $\triangleright$  Scales the data by dividing each feature by the maximum absolute value in this feature (column).

```
import org.apache.spark.ml.feature.VectorAssembler
case class Nums(val1: Long, val2: Long, val3: Long)
val numsDF = Seq(Nums(1, 2, 3), Nums(4, 5, 6), Nums(7, 8, 9)).toDF
val va = new VectorAssembler().setInputCols(Array("val1", "val2", "val3"))
                              .setOutputCol("features")
val nums = va.transform(numsDF)
```
#### import org.apache.spark.ml.feature.MaxAbsScaler

```
val maScaler = new MaxAbsScaler().setInputCol("features").setOutputCol("mas")
maScaler.fit(nums).transform(nums).show()
```
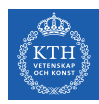

#### MLlib Transformers

- $\blacktriangleright$  Continuous features
- $\blacktriangleright$  Categorical features
- $\blacktriangleright$  Text data

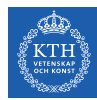

# Categorical Features - String Indexer

 $\triangleright$  Maps strings to different numerical IDs.

val simpleDF = spark.read.json("simple-ml.json")

import org.apache.spark.ml.feature.StringIndexer

```
val lblIndxr = new StringIndexer().setInputCol("lab").setOutputCol("labelInd")
val idxRes = lblIndxr.fit(simpleDF).transform(simpleDF)
```
idxRes.show()

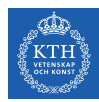

### Categorical Features - Converting Indexed Values Back to Text

 $\triangleright$  Maps back to the original values.

import org.apache.spark.ml.feature.IndexToString val labelReverse = new IndexToString().setInputCol("labelInd").setOutputCol("original") labelReverse.transform(idxRes).show()

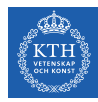

# Categorical Features - One-Hot Encoding

 $\triangleright$  Converts each distinct value to a boolean flag as a component in a vector.

 $val$  simpleDF = spark.read.json("simple-ml.json")

#### import org.apache.spark.ml.feature.OneHotEncoder

```
val lblIndxr = new StringIndexer().setInputCol("color").setOutputCol("colorInd")
val colorLab = lblIndxr.fit(simpleDF).transform(simpleDF.select("color"))
val ohe = new OneHotEncoder().setInputCol("colorInd").setOutputCol("one-hot")
ohe.transform(colorLab).show()
```

```
// Since there are three values, the vector is of length 2 and the mapping is as follows:
\frac{1}{10} 0 -> 10, (2, [0], [1, 0])
\frac{1}{1} -> 01, (2, [1], [1, 0])
1/2 -> 00, (2, [1, [1)
1/ (2, [0], [1.0]) means a vector of length 2 with 1.0 at position 0 and 0 elsewhere.
```
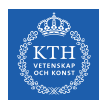

#### MLlib Transformers

- $\blacktriangleright$  Continuous features
- $\blacktriangleright$  Categorical features
- $\blacktriangleright$  Text data

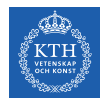

# Text Data - Tokenizing Text

 $\triangleright$  Converting free-form text into a list of tokens or individual words.

```
val sales = spark.read.format("csv").option("header", "true").load("sales.csv")
    .where("Description IS NOT NULL")
sales.show(false)
```

```
import org.apache.spark.ml.feature.Tokenizer
val tkn = new Tokenizer().setInputCol("Description").setOutputCol("DescOut")
val tokenized = tkn.transform(sales.select("Description"))
tokenized.show(false)
```
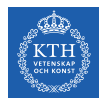

### Text Data - Removing Common Words

 $\blacktriangleright$  Filters stop words, such as "the", "and", and "but".

```
import org.apache.spark.ml.feature.StopWordsRemover
val df = spark.createDataFrame(Seq((0, Seq("I", "saw", "the", "red", "balloon")),
    (1, Seg("Mary", "had", "a", "little", "lambda"))).toDF("id", "raw")val englishStopWords = StopWordsRemover.loadDefaultStopWords("english")
val stops = new StopWordsRemover().setStopWords(englishStopWords)
    .setInputCol("raw").setOutputCol("WithoutStops")
stops.transform(df).show(false)
```
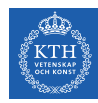

# Text Data - Converting Words into Numerical Representations

- $\triangleright$  Counts instances of words in word features.
- $\triangleright$  Treats every row as a document, every word as a term, and the total collection of all terms as the vocabulary.

```
import org.apache.spark.ml.feature.CountVectorizer
val df = spark.createDataFrame(Seq((0, \text{Array("a", "b", "c"))},
    (1, Array("a", "b", "b", "c", "a")))) . to DF("id", "words")val cvModel = new CountVectorizer().setInputCol("words").setOutputCol("features")
    .setVocabSize(3).setMinDF(2)
val fittedCV = cvModel.fit(df)
fittedCV.transform(df).show(false)
```
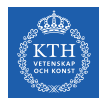

# Text Data - TF-IDF  $(1/2)$

- $\triangleright$  TF-IDF: term frequency inverse document frequency
- $\triangleright$  Measures how often a word occurs in each document, weighted according to how many documents that word occurs in.
- $\triangleright$  Words that occur in a few documents are given more weight than words that occur in many documents.

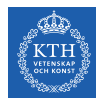

# Text Data - TF-IDF (2/2)

```
import org.apache.spark.ml.feature.{HashingTF, IDF, Tokenizer}
val sentenceData = spark.createDataFrame(Seq((0.0, "Hi I heard about Spark"),
    (0.0, "I wish Java could use case classes"),
    (1.0, "Logistic regression models are neat")))
    .toDF("label", "sentence")
val tokenizer = new Tokenizer().setInputCol("sentence").setOutputCol("words")
val wordsData = tokenizer.transform(sentenceData)
val hashingTF = new HashingTF().setInputCol("words").setOutputCol("rawFeatures")
    .setNumFeatures(20)
val featurizedData = hashingTF.transform(wordsData)
val idf = new IDF().setInputCol("rawFeatures").setOutputCol("features")
val idfModel = idf.fit(featurizedData)
val rescaledData = idfModel.transform(featurizedData)
rescaledData.select("label", "features").show(false)
```
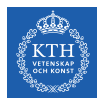

# Summary

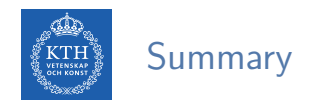

- ▶ Spark: RDD
- ▶ Spark SQL: DataFrame
- $\triangleright$  MI lib
	- Transformers and Estimators
	- Pipeline
	- Feature engineering

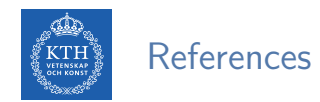

#### ▶ Matei Zaharia et al., Spark - The Definitive Guide, (Ch. 24 and 25)

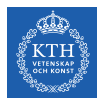

# Questions?